# Elektrische Netze

Netzberechnung – Netzberechnung – Leistungssenken

> **Prof. Dr. Eberhard Waffenschmidt TH-Köln 2023**

# **Leistungssenken**

- Warum Leistungssenken in Stromnetzen?
- **Berechnung von Spannung und Strom bei** Leistungssenken
- **Interationsverfahren**

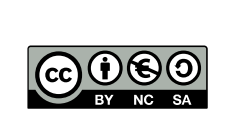

## **Warum Leistungssenken?**

**Hoch- und Höchstspannung:** 

- Lasten sind Mittelspannungsnetze
- Trafos regeln Mittelspannung auf Nennspannung
- $\bullet$  Konstante Spannung  $\rightarrow$  konstante Leistung

Niederspannung: Lasten mit Schaltnetzteilen beziehen Leistung unabhängig von Netzspannung

- Computer, TV
- LED-Lampen
- ●Ladegeräte

S. 3 Prof. E. Waffenschmidt Elektrische Netze

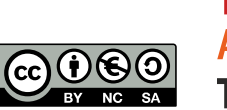

#### **Leistung an realen Quellen**

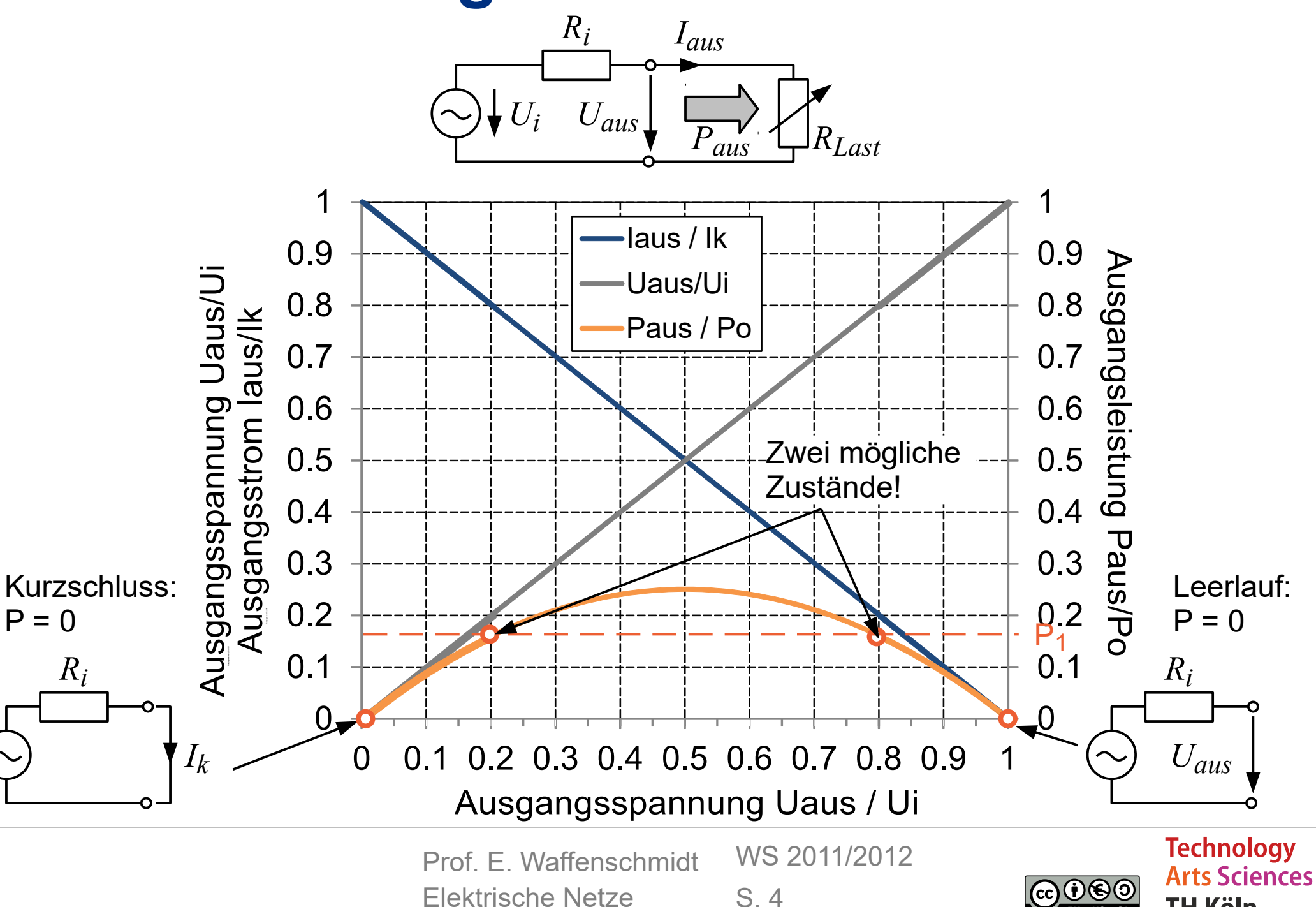

**TH Köln** 

### **Einzelne Leistungssenken**

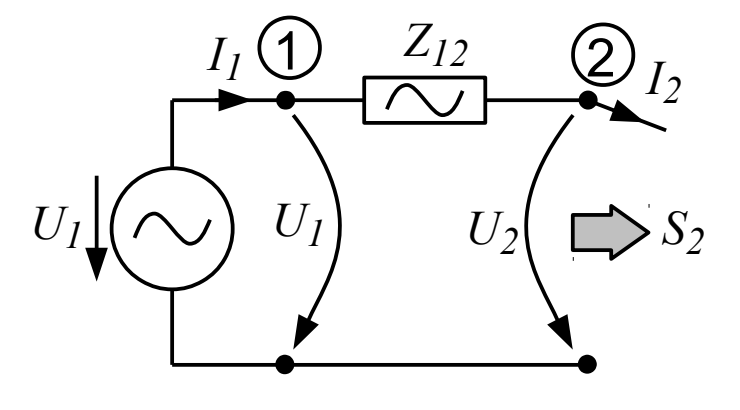

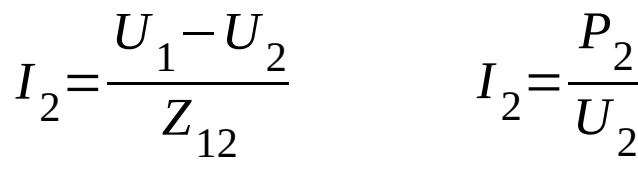

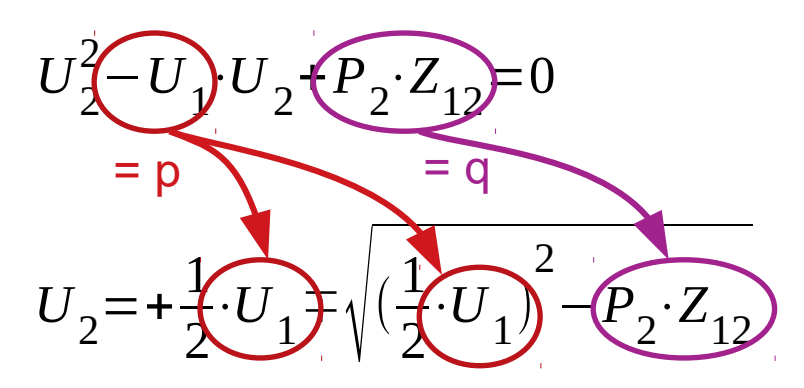

- Bei zwei Knoten ist die Spannung analytisch berechenbar
- **Ergebnis:** Quadratische Gleichung
- Lösbar mit p-q-Formel *<sup>I</sup>*

S. 5 Prof. E. Waffenschmidt Elektrische Netze

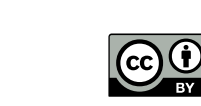

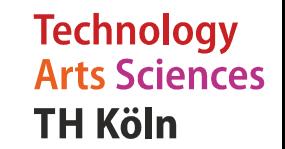

## **Leistungssenken im Netzwerk**

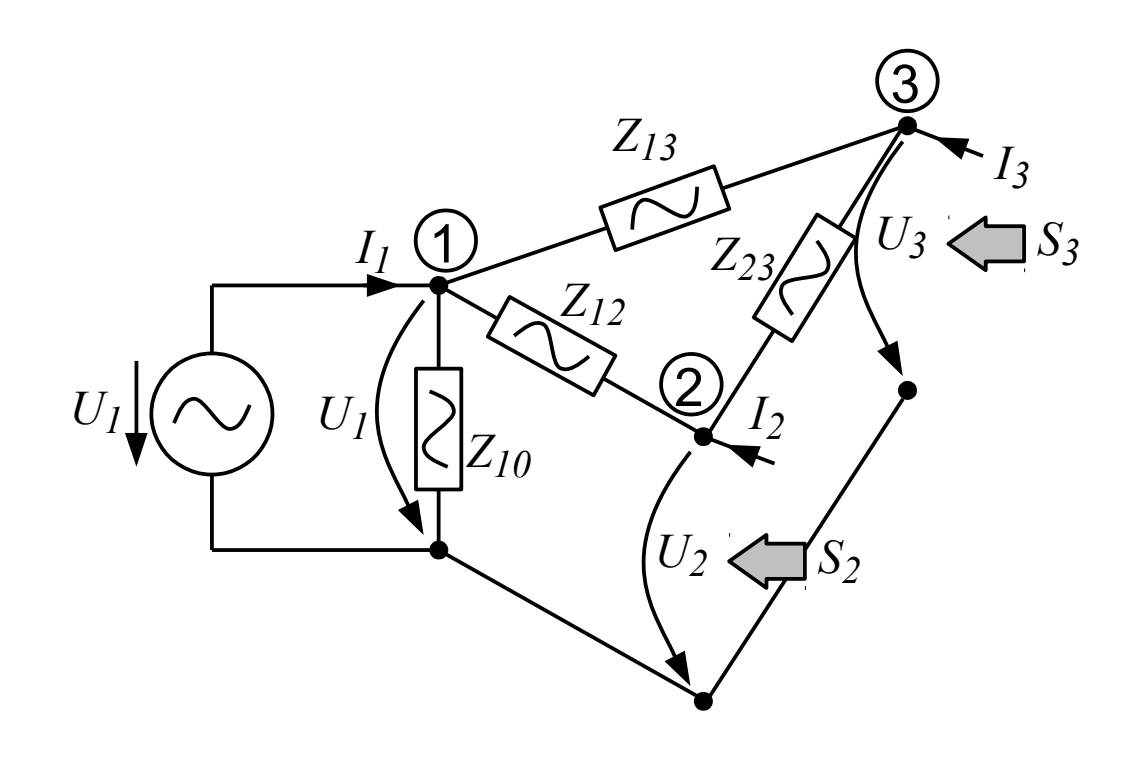

- Mehr als zwei Knoten:
- **Nichtlineares** Gleichungssystem
- Nur iterativ lösbar

S. 6 Prof. E. Waffenschmidt Elektrische Netze

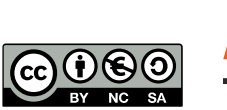

#### **Strom-Iterationsverfahren**

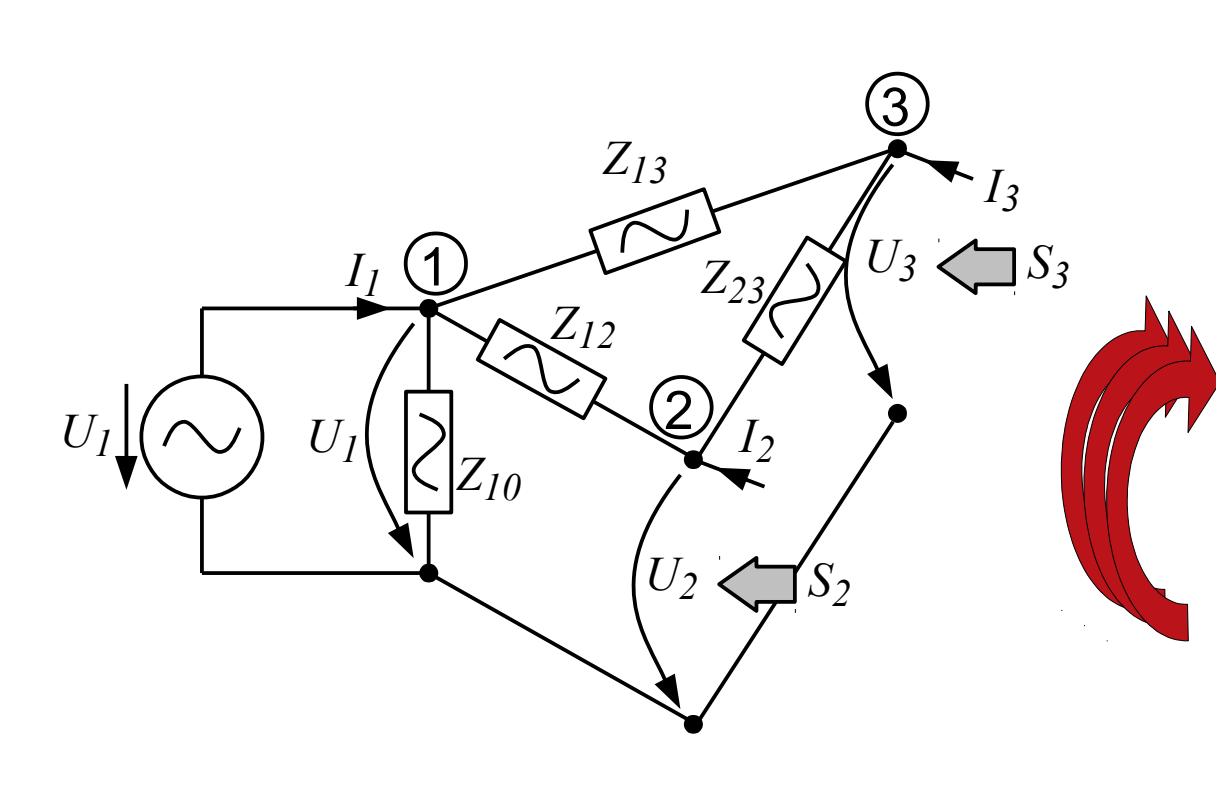

- **Leistungen vorgeben**
- Startwerte für Knotenströme aus Nennspannung
- Spannungen berechnen
- Verbesserte Werte für Ströme aus berechneten Spannungen
- Beenden, wenn Differenz zum letzten Wert klein genug ist.

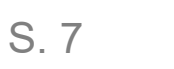

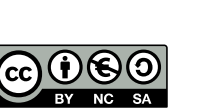

#### **Iteration nach Newton-Raphson**

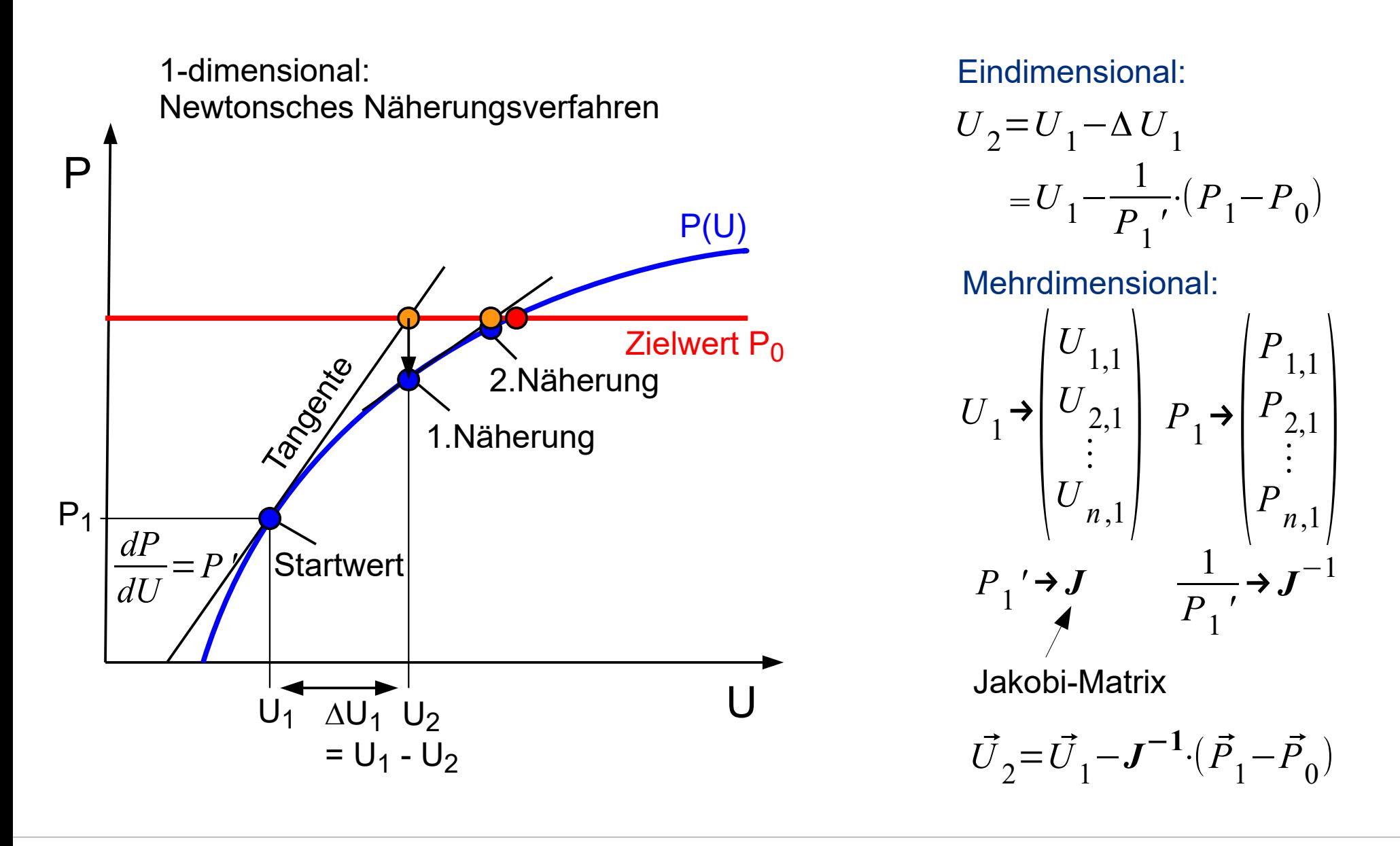

Prof. E. Waffenschmidt

S. 8

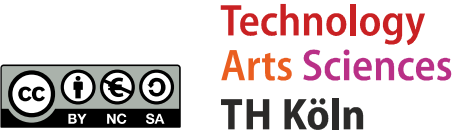

#### **Kontakt**

#### **Prof. Dr. Eberhard Waffenschmidt**

Professur Elektrische Netze Fakultät für Informations-, Medien- und Elektrotechnik (F07) Technische Hochschule Köln Betzdorferstraße 2, Raum ZO 9-19 50679 Köln, Deutschland Tel. +49 221 8275 2020

#### **eberhard.waffenschmidt@th-koeln.de**

https://www.th-koeln.de/personen/eberhard.waffenschmidt/

#### **Lizenzbedingungen:**

Diese Präsentation zur Vorlesung *Elektrische Netze* wird veröffentlicht von Eberhard Waffenschmidt unter der

#### **Common Creatives Lizenz cc by nc sa**

*Sie dürfen:*

- Das Material teilen und bearbeiten

*Unter folgenden Bedingungen:*

- Namensnennung
- Nicht für kommerzielle Zwecke
- Weitergabe unter gleichen Bedingungen

*Details siehe:*

https://creativecommons.org/licenses/by-nc-sa/3.0/de/

Prof. E. Waffenschmidt Elektrische Netze

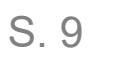

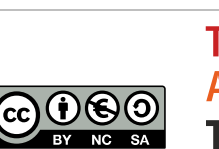

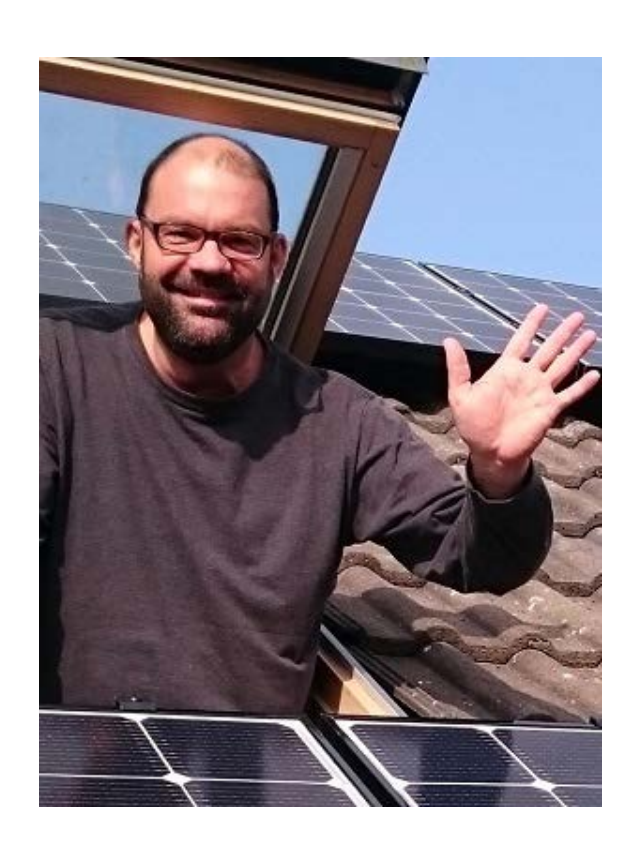